### Sistemi Operativi

AAF - Secondo anno - 3CFU A.A. 2023-2024 Corso di Laurea in Matematica

### Comandi wc, uniq e cut

Annalisa Massini

Dipartimento di Informatica Sapienza Università di Roma

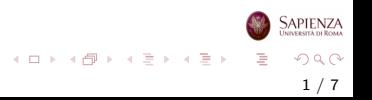

### Argomenti trattati

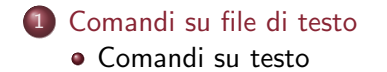

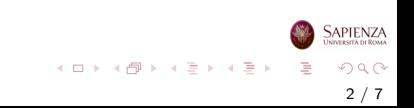

#### <span id="page-2-0"></span>Altri comandi

# Comandi su testo

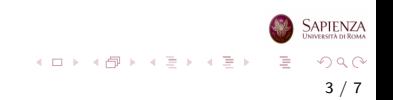

# Comando wc

#### Comando wc [-c] [-l] [-m] [-w] [-L] [file...]

- stampa statistiche su file di testo: numero di righe, parole, byte
- l'input pu`o essere da file o da tastiera
- le opzioni servono a controllare cosa stampare:
	- - c numero di bytes
	- -m numero di caratteri (diverso dal precedente se ci sono caratteri accentati)

4 / 7

 $\Omega$ 

イロメ イ部 メイミメ イミメー

- -1 numero di righe
- $\bullet$  -w numero di parole
- -L numero caratteri della sola riga più lunga

# Comando wc

#### • Comando wc  $[-c]$   $[-1]$   $[-m]$   $[-w]$   $[-L]$   $[file...]$

#### Esercizio

- Preparare un file testo in cui è sono scritte alcune righe di una poesia o del testo di una canzone
- Scrivere uno script che usi il file di testo come input e produca in uscita un file con le seguenti informazioni, specificando cosa si visualizza:

Titolo della poesia/canzone

numero di righe #

numero di parole #

numero di caratteri del verso più lungo  $#$  dove al posto di  $#$  è

visualizzato il valore ottenuto con il comando wc

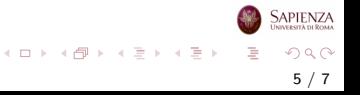

# Comando uniq

- Comando uniq [-u] [-d] [-c] [filein [fileout]]
	- **•** elimina le righe identiche *consecutive*
	- $\bullet$  l'input può essere da file o da tastiera
	- se viene dato il file di input, si può specificare un file di output (altrimenti output a schermo)
	- $\bullet$  con -c, per ogni riga si specifica quante volte è ripetuta
	- con -d, non stampa le righe singole (mai ripetute)
	- con -u, stampa solo le righe singole (mai ripetute)
	- Esercizio
		- Preparare un file testo in cui è sono scritte alcune righe scritta una poesia o del testo di una canzone
		- Scrivere uno script che usi il file di testo come input e produca in uscita le seguenti informazioni, mettendole in un file, specificando cosa si visualizza: Titolo della poesia/canzone specifica quante volte è ripetuta ogni singola riga stampa il testo senza ripetizioni stampa le righe ripetute  $A \equiv \mathbf{1} + A \pmb{\beta} + A \pmb{\beta} + A \pmb{\beta} + A \pmb{\beta} + A$

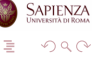

6 / 7

### Comando cut

- Comando cut [-d sep] [-f fields] [file...]
	- comando utile per l'elaborazione di stringhe e caratteri
	- $\bullet$  l'input può essere da file o da tastiera
	- **·** cut prende una *fetta* verticale di un file,cioè stampa solo le colonne o i campi specificati
	- le colonne sono selezionate utilizzando il IFS (Input Field Separator) standard o un delimitatore di campi specificato con -d
		- per utilizzare lo spazio come delimitatore, bisogna metterlo tra apici singoli e scrivere: -d ' '
	- -f si aspetta una sequenza di range (separati da virgola)
	- **Esercizio** Usando il file di testo già considerato negli esercizi precedenti, scrivere uno script che stampa sia su schermo e su file la seconda parola di ogni verso.

Ripetere facendo stampare dalla seconda alla quarta parola.

イロト イ部 トイミト イミト 一番